# **CompU***fair* **7 februari 2015**

Leen van Goeverden

Eens snuffelen aan Windows 10, meer te weten komen over foto, video en/of muziek? Het kan allemaal op de Comp*Ufair*. Tal van boeiende lezingen, daarnaast zijn weer diverse 'collega'-groeperingen aanwezig. Kom ook kijken en luisteren of kom simpelweg voor het contact met mede-HCC'ers of de gezelligheid.

## Platform Linux

De wereld om ons heen verandert, zeker in de computerwereld is dat het geval. Waar vroeger het bootproces van com‐ puters nog eenvoudig geregeld was via het BIOS, gebeurt dat op moderne pc's veelal door middel van UEFI. UEFI is ten opzichte van het BIOS een stap vooruit, maar het maakt het draaien van Linux of een combinatie van Linux en Windows wel tot een iets grotere uitdaging. Vaak werkt het niet, of maar half. Dat kan uiteraard zeer frustrerend zijn en dat moet anders kunnen. Linuxspecialist Hans Lunsing heeft zich inmiddels on‐ dergedompeld in de UEFI‐problematiek van Linux en u kunt op de CompU*fair* met dit soort vragen bij hem terecht.

Veel overstappers op Linux willen graag hun huidige Windowssoftware blijven gebruiken onder Linux. Hoewel vaak beweerd wordt dat dat niet kan, is dat geen juiste afspiegeling van zaken. Door middel van software als Wine, Crossover Office of PlayonLinux, is het vaak wel mogelijk om die programma's te blijven gebruiken. Natuurlijk zijn onze Linuxspecialisten ook goed thuis in het vinden van OpenSource alternatieven voor uw Windowssoftware. Die alterna‐ tieven werken overigens vaak zowel on‐ der Windows als Linux. Reden genoeg dus om onze medewerkers tijdens de Com‐ pU*fair* aan de mouw te trekken.

# Platform Windows

**Tony Krijnen** was uitgenodigd een lezing omtrent Windows10 te komen geven. Helaas bleek het niet inpasbaar

in zijn overvolle agenda. Mogelijk dat hij op de volgende CompU*fair* er bij kan zijn. Maar niet getreurd, in onze stand wordt Windows10 door **Folkert Vos** ge‐ demonstreerd.

# Platform DigiFoto

Het platform DigiFoto heeft voor de CompU*fair* op 7 februari een gevarieerd aantal activiteiten op het programma staan: lezingen, demo's en veel in‐ formatie.

**Wessel Sijl** houdt een lezing over plug‐ ins in GIMP.

**Isja Nederbragt** houdt een lezing over het verschil tussen fotograferen en fil‐ men met hetzelfde fototoestel.

Aan tafel vertelt Wessel ook over het hoe en wat van industriële fotografie, en Isja demonstreert de tekentablet en vertelt erover (mensen kunnen hem hier ook uitproberen). Ook willen we daar praten over de toe‐ nemende rol van smartphones, sociale media en wat dat betekent voor je fo‐ tohobby.

En natuurlijk staan we ook open voor alle vragen die ook maar enigszins met fotografie te maken hebben ...

#### **Kernwoorden**:

*Maak het fotoprogramma GIMP nóg vollediger met plug‐ins*, voor de lezing van Wessel Sijl.

*Filmen met je fototoestel* voor de lezing van Isja Nederbragt.

*Hoe en wat van industriële fotografie*, *Gebruik je tekentablet ook eens*,

*Smartphones en sociale media* voor *Aan tafel*!

## Platform Domotica

Het Domotica‐platform zal op drie ta‐ fels een aantal systemen demonstreren. Deze bijeenkomst zal in het teken staan van contact zoeken met leden en geïn‐ teresseerden.

Speciale aandacht voor Domoticz‐ge‐ bruikers, waarvoor een aantal experts aanwezig zullen zijn.

## Platform DigiVideo

*Hans van Kempen* is aanwezig en zal *Cyberlink* en *Pinnacle* ondersteunen, en een lezing over *Cyberlink PowerDirector 13* verzorgen.

## Platform Muziek

**Leon Braam** behandelt voor de beginner het werken met een digitale muziek‐ studio en het inrichten ervan:

- het uitzoeken van computer, ge-
- luidskaart, en andere randappara‐ tuur;
- het uitzoeken van een computerpro‐ gramma;
- het werken/componeren met muziekprogramma's;
- het werken met virtuele instrumen ten;
- het mixen, masteren en publiceren van uw muziek;

**Pieter van Hof** zal in de zaal aanwezig zijn met de volgende onderwerpen:

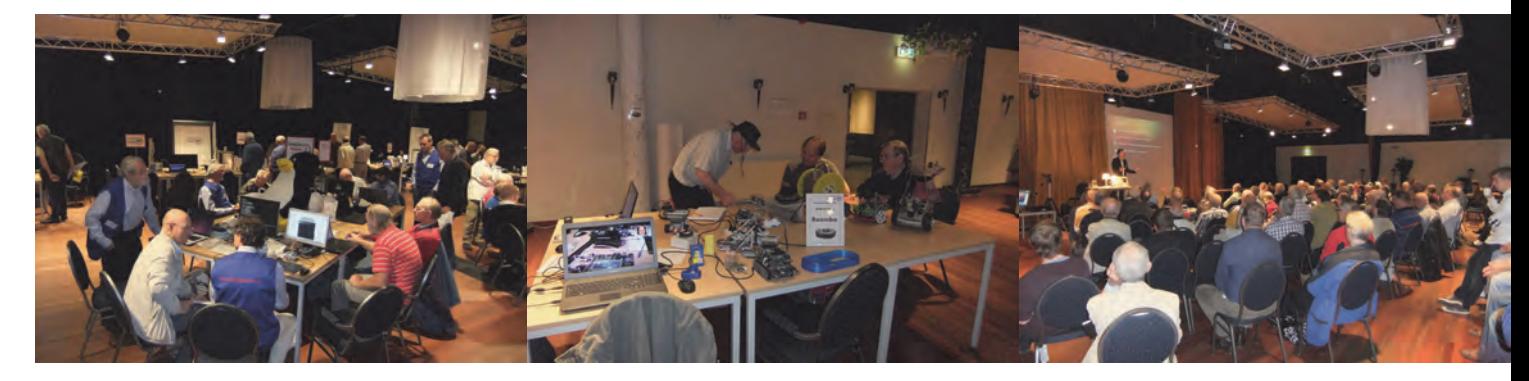

4

- Instructies werken met muziekprogram‐ ma's, zoals: *Magix*, *Cakewalk*, etc.
- Jammen met de Wii (*Guitar Hero*).

#### **Rien Parhan**

Midi was er eigenlijk eerder dan de pc; de pc heeft een gigantische ontwikke‐ ling meegemaakt.

Midi is maar een beetje veranderd. Ge‐ lukkig kun je met de pc nog steeds heel veel met midi uithalen. Ik ga mijn *gitaar programmeren*, als het lukt. Ik heb ook 'een gitaar‐to‐midi‐adapter'.

#### **Ruud Uitterlinden**

*Band‐In‐A‐Box, RealBand* en *Sonar Cakewalk VS* (geleverd bij de Sonar VS‐ 100) onder Windows 7.

De informatie bij nieuwe *Band‐In‐A‐Box 2015* (en RealBand), met de nieuwste styles en realtracks.

Er is tevens een aantal belangrijke nieuwe features, waaronder vernieuw‐ de interface.

De mogelijkheid om m.b.v. *jBridge* nu ook 64‐bit VST plug‐ins in *Band‐In‐A‐Box* (die zelf 32‐bit is) te kunnen gebruiken. Nieuwe specifieke metronoomtypes zo‐ als 'Latin American' zijn beschikbaar gekomen.

**Pieter van Hof** geeft informatie over de *YAMAHA 9000 PRO*.

Hij laat de samples van diverse instu‐ menten horen, de intro's en de ending.

### Platform Communicatie **John van der Laak**

Even leek het stil te worden. De ont‐ wikkelingen op het gebied van com‐ municatie d.m.v. tekst, spraak en video leken een punt van verzadiging bereikt te hebben.

Het aanbod van almaar hogere snelheden en grotere bandbreedten werd nog eens extra uitgebreid met het aanbod van mo‐ biele telefonie‐ en gegevensnetwerken. Voor de eindgebruiker veranderde er weinig. Teksten, video, geluid. Op de integratie van deze media na, met ge‐ gevens in het internet die beschikbaar werden gesteld door de verschillende browsers en zoekmachines, leek er weinig nieuws te worden toegevoegd. We konden ons druk maken om eigen‐ domsrechten en privacy.

Vanaf 2015 komen echter meer tech‐ nieken die het aantal beschikbare toe‐ passingen waarmee gecommuniceerd

kan worden nog meer zullen laten toe‐ nemen. Slechts voor het voelen van een hand die we schudden of de lippen die we kussen zie ik nog geen oplossing ...

*3D*, *panorama* en *rondom‐video* komen beschikbaar. Wat dat met communica‐ tie van doen heeft? De persoon met wie iemand in contact is zal meer vrijheden hebben in het opnemen van informatie. De man kan het decolleté van de vrouw zien, d.i. wanneer ze dat ene knoopje …, de vrouw (?). Dat kan zonder de an‐ der te vragen de camera erop te rich‐ ten. Wil je een detail in een andere richting zien, dan speel je de video ge‐ woon nog een keer af.

Het begint dit jaar met het beschikbaar stellen van 360 graden rondom‐video‐ opslag door YouTube. Dit en panorama‐ fotografie, die nu al eenvoudig met een smartphone is te doen, laat ik graag over aan het andere platform. Ook het maken en weergeven van rondom‐ en 3D‐video en rondom‐beeldopnamen laat ik graag over aan dit platform. Wat we er in de communicatie mee kunnen dóen, daarvoor zijn wij als platform Communicatie. Wij genereren de ideeën en stellen vast of die technisch mogelijk zijn.

Wat minder futuristisch zijn de midde‐ len die beschikbaar zijn en komen om mee te communiceren. Whatsapp gaat geld kosten (al zijn het maar een paar centen per jaar), Skype, niet meer de enige die videotelefonie aanbiedt, maar wel de meest bekende, is overgenomen door Microsoft en zal niet op standaard‐ telefoons beschikbaar komen. Google Hangout is daarentegen uitgebreid met een mogelijkheid om te kunnen telefo‐ neren. En dan is er nog een techniek waarmee we de overheid hoofdpijn kunnen bezorgen: torrents. Via de Tor‐ webbrowser kun je anoniem op het in‐ ternet surfen. Niet dat je dit installeert en zonder aanpassingen in het gebruik zoals je dat gewoon bent. Je zult er rekening mee moeten houden dat de website niet weet wie je bent.

Over de Tor‐webbrowser en het gebruik daarvan plannen we om in februari meer te kunnen vertellen. En over Asterisk, een open source te‐ lefoniecentrale en de mogelijkheden om hiermee te kunnen telefoneren tussen

mobiele telefoons van en naar het vaste telefonienetwerk en de audiovisuele mogelijkheden van computers, is een presentatie‐demo gepland in februari.

## Lezingen

1. *DigiVideo* door **Hans van Kempen** een lezing over *Cyberlink PowerDirec‐ tor 13*

2. *DigiFoto* door *Wessel Sijl Maak het fotoprogramma GIMP nóg vollediger met plug‐ins* Wessel laat ons zien waar je scripts en plug‐ins voor GIMP kunt vinden en downloaden, hoe je ze installeert, en wat de plug‐ins voor je doen. Voor wie het nog niet weet: Gimp is een uitstekende (gratis) vervanger voor het Adobe‐programma 'Photoshop' en met deze plug‐ins wordt het programma Gimp nog beter!

3. *DigiFoto* door **Isja Nederbragt** *Filmen of fotograferen, de camera kan het allebei.* Wat ga je doen? Het accent van de lezing ligt op over‐ eenkomsten en verschillen tussen foto‐ graferen en filmen, zoals de auteur dit in de praktijk zelf heeft ervaren. De huidige fotocamera's beschikken over filmmogelijkheden die zo goed zijn, dat (professionele) filmers steeds vaker fil‐ men met hun fotocamera. Maar voor ons als fotografen geldt het omgekeer‐ de. De fotocamera maakt filmen moge‐ lijk, heel gemakkelijk zelfs. En wanneer maak je een film of clip en wanneer geef je de voorkeur aan een foto? De lezing word verluchtigd met zelf op‐ genomen video's en foto's als voorbeeld. Dus: ga dat zien!

#### 4. *Muziek* door **Leon Braam**

Liedjes componeren met de computer Leon legt in deze presentatie uit hoe met behulp van de computer liedjes kunnen worden gecomponeerd. Hij gaat in op:

- De keuze van hardware en software ‐ Het gebruik van digitale software en virtuele instrumenten
- ‐ Het afmixen van de compositie
- ‐ De mogelijkheden om liederen op in‐ ternet te plaatsen (hobby of com‐ mercieel)

Leon demonstreert het een en ander aan de hand van echte composities.

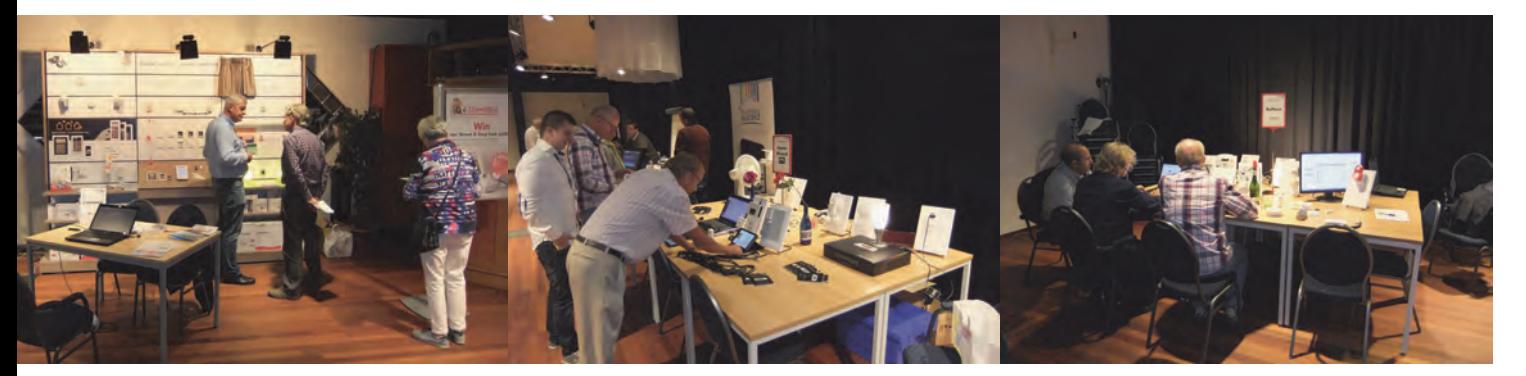